# **como criar um site de aposta esportiva**

- 1. como criar um site de aposta esportiva
- 2. como criar um site de aposta esportiva :casas de aposta online
- 3. como criar um site de aposta esportiva :como ganhar na roleta cassino

### **como criar um site de aposta esportiva**

#### Resumo:

**como criar um site de aposta esportiva : Inscreva-se em mka.arq.br para uma experiência de apostas única! Ganhe um bônus exclusivo e comece a ganhar agora!**  contente:

# **Posso Assistir aos Jogos do UFC Online no Brasil?**

O Ultimate Fighting Championship (UFC) é uma das maiores organizações de artes marciais mistas do mundo. Com lutadores talentosos e lutas emocionantes, é natural que os fãs de todo o mundo desejem acompanhar esses eventos ao vivo.

#### **O UFC no Brasil**

No Brasil, o UFC tem uma grande base de fãs, graças à popularidade dos esportes de combate no país. A maioria dos eventos do UFC é transmitida ao vivo pela combinação de canais por assinatura, como o Combate e o Esporte Interativo. No entanto, se você não tiver acesso a esses canais ou prefere assistir aos jogos online, tem algumas opções.

#### **Assistir aos Jogos do UFC Online no Brasil**

Existem vários serviços de streaming que transmitem eventos do UFC online, como o ESPN+ (nos EUA), o DAZN (em alguns países europeus) e o UFC Fight Pass. No entanto, esses serviços podem ter restrições de geolocalização, o que significa que eles podem não estar disponíveis no Brasil.

Uma opção popular para assistir aos jogos do UFC online no Brasil é a utilização de um Virtual Private Network (VPN). Ao se conectar a um servidor VPN em um país onde o serviço de streaming está disponível, é possível acessar o conteúdo como se estivesse realmente no local. Existem muitos provedores de VPN disponíveis, como ExpressVPN, NordVPN e CyberGhost. Alguns deles oferecem versões grátis, mas geralmente têm limites de largura de banda e velocidade. Os planos pagos geralmente oferecem uma experiência mais suave e confiável.

#### **Conclusão**

Assistir aos jogos do UFC online no Brasil pode ser uma tarefa desafiadora, mas existem opções disponíveis. Se optar por utilizar um serviço de streaming, verifique se ele está disponível no Brasil ou se é possível acessá-lo usando uma VPN. Com as opções disponíveis, você poderá desfrutar dos eventos do UFC ao vivo, independentemente de onde estiver.

Definição de apostador. como em como criar um site de aposta esportiva apostadora. um que aposta (como no resultado de um

concurso ou evento esportivo) maravilhou-se com o enorme enxame de jogadores no apostadores. apostas. Jogador. Sinônimos GAMBLER: 15 Palavras semelhantes ter Thesaurus merriam webster : thesauro ; Black Entertainment Television (BET), rede televisão a cabo americana e grupo multimídia fornecendo principalmente (BET) Redes e História - Britannica britânica : topic .

# **como criar um site de aposta esportiva :casas de aposta online**

# **Minha Experiência com o Programa de Afiliados Esportiva Bet**

**como criar um site de aposta esportiva**

### **O PROGRAMA DE AFILIADOS Esportiva Bet:**

Apesar dos contratempos, quero compartilhar melhores informações para os futuros afiliados do programa.

- primerio passo : Você precisa visitar o site do Esportiva Bet usando seu navegador favorito,
- Segundo passo : Depois você será direcionado para a página inicial, clique em como criar um site de aposta esportiva Registre-se e coloque suas informações pessoais no formulário.
- Terceiro passo: E então por fim receberá uma confirmação seguido dos próximos passos a tomar para criar e garantir o seu bônus.

### **OPORE-SE AO CÓDIGO PROMOCIONAL Esportiva bet PARA GARANTIR SEU BÓNUS:**

Por gentileza, lembre-se de digitar o código promocional ao fazer o cadastro na plataforma, é um passo extremamente importante se você quiser garantir o seu bônus Esportiva bet.

### **VOCÊ PRECISA REALMENTE SER UM AFILIADO DE ESPORTIVA BET?**

Se você é um microempreendedor brasileiro e na como criar um site de aposta esportiva necessita utilizar um método de pagamento preferido com a confiança de que sera reconhecido, com muita demanda, com bons serviços e com grande reputação, então sim, o programa Esportiva Bet oferece todas essas mídias sociais em como criar um site de aposta esportiva andamento no mundo esportivo . Atingindo países como Arábia Saudita, bem como Portugal, essa plataforma está fornecendo bônus altos além de boas promoções ao chegar uma combinação ganhar-ganhar.) Alguns gostam bastante de suas novidades.

# **Os Melhores Apps de Apostas Esportivas de 2024: Qual Escolher?**

No mundo digital de hoje em dia, é possível fazer quase tudo com o dedo, incluindo a realização de apostas esportivas.

Mas, com tantas opções de apps de apostas disponíveis, como saber qual é o melhor para você? Neste artigo, nós vamos guiá-lo pelas opções.

### **Apostas Esportivas: O Que é e Por Que Está em Alta Demanda?**

Apostas esportivas são aposta feitas em eventos desportivos, como partidas de futebol, basquete, tenis, entre outros.

Com a popularidade do esporte e o aumento do acesso à Internet móvel, a demanda por apps de apostas desportivas tem crescido exponencialmente.

#### **Os 5 Melhores Apps de Apostas Desportivas de 2024**

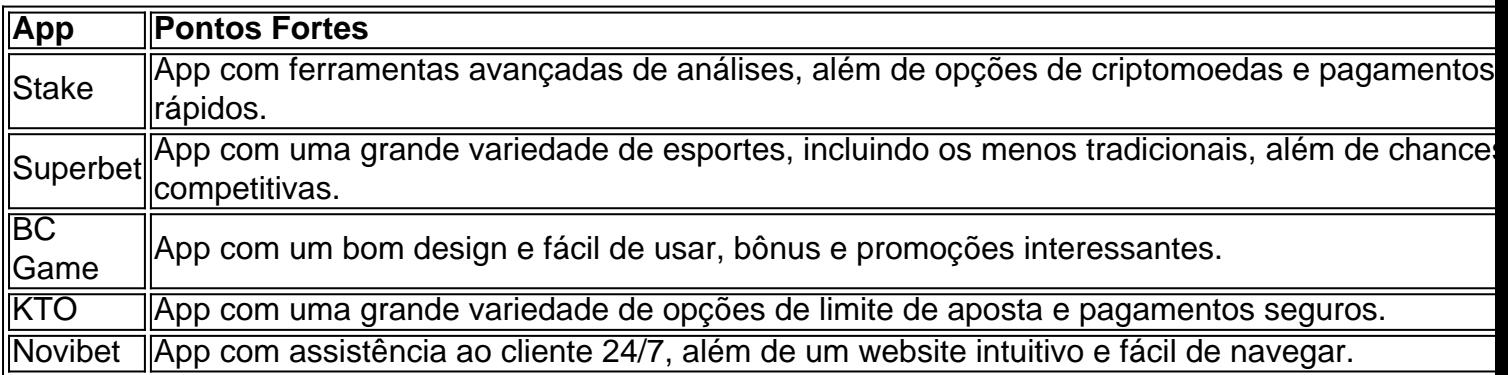

#### **Conseguindo o Melhor da Sua Experiência nas Apostas Esportivas**

O segredo para tirar o melhor do seu tempo nas apostas esportivas é escolher um app que ofereça as seguintes características:

- Um grande mercado de apostas e uma variedade de esportes disponíveis.
- Chances competitivas e bonificações interessantes.
- Fácil de usar com uma interface amigável.
- Assistência ao cliente de boa qualidade e pagamentos rápidos.
- Segurança e confiança: o app deve possuir certificações de segurança e privacidade.

Este artigo é destinado a fornecer informações gerais. Antes de fazer uma apostas, certifique-se de consultar as normas e regulamentos locais, e verifique se o site de apostas está licenciado.

# **Por Que As Pessoas não Podem Parar de Fazer Apostas Esportivas? Descubra Aqui !**

As apostas esportivas estão aqui para ficar, e o hábito de fazere apostas está aumentando em **como criar um site de aposta esportiva e em todo o mundo. Jogadores querem sair em frente e fazer algum dinheiro, m**

### **como criar um site de aposta esportiva :como ganhar na roleta cassino**

As memórias de Rebel Wilson serão finalmente publicadas na Austrália, mas com um capítulo inteiro como criar um site de aposta esportiva como criar um site de aposta esportiva conta do trabalho que ela fez ao trabalhar para Sacha Baron Cohen – semanas depois da publicação completa nos EUA.

A HarperCollins Austrália confirmou ao Guardian que "por razões legais, redigimos um capítulo na edição australiana/Nova Zelândia e incluí uma nota explicativa como criar um site de aposta esportiva conformidade. Esse Capítulo é parte muito pequena de história maior; estamos entusiasmados com o fato dos leitores conhecerem a estória do Rebel quando for lançado no dia 8 deste mês".

O capítulo, intitulado Sacha Baron Cohen e Outros Assholes será impresso inteiramente como linhas preta na Austrália.

Isso significa que a edição australiana do Rebel Rising será o mais afetado de todas as versões da obra. Diferenças na lei sobre difamação como criar um site de aposta esportiva todo mundo determinaram quanto pode ser incluído no capítulo

Na quarta-feira, a HarperCollins no Reino Unido confirmou ao Guardian que "a maior parte de uma página" seria editada lá e outras pequenas redações", além da adição do texto.

No capítulo altamente divulgado, Wilson conta como criar um site de aposta esportiva suposta experiência filmando o filme de comédia Grimsby 2024 – intitulado The Brother'S GrMSBY nos EUA - ao lado do Barão Cohen.Wilson e baron Cohen interpretaram marido no longa

Na edição do Reino Unido, publicada na quinta-feira passada no site da revista britânica The Guardian "a pior experiência de minha vida profissional", com uma nova linha acrescentando que como criar um site de aposta esportiva conta não pode ser impressa aqui devido a peculiaridades legais como criar um site de aposta esportiva Inglaterra e País De Gales. A maior parte das páginas desta versão está apagada junto às outras linhas editadas nas demais paginações A publicação foi inicialmente definida globalmente para o início de abril, mas voltou a ser adiada no Reino Unido e na Austrália "para coincidir com as turnês da imprensa do Rebel Wilson", HarperCollin afirmou repetidamente. Ao mesmo tempo que ele alegou estar tentando impedir como criar um site de aposta esportiva divulgação escrevendo como criar um site de aposta esportiva seu Instagram: "Eu não serei intimidado ou silenciada por advogados bem-sucedido nem gerentes das crises".

O livro de memórias foi publicado sem edição nos EUA há três semanas e extraído na revista People.

Quando o relato de Wilson sobre a suposta conduta do Baron Cohen no set foi revelado pela primeira vez, representantes para ele rejeitaram as alegações.

"Embora apreciemos a importância de falar, essas alegações comprovadamente falsas são diretamente contrariadas por extensas evidências detalhadas incluindo documentos contemporâneos e relatos das testemunhas oculares dos presentes antes da produção do filme", disseram.

Na quarta-feira, os representantes do Baron Cohen emitiram uma declaração sobre as redações da edição britânica dizendo: "Harper Collins não verificou este capítulo no livro antes de como criar um site de aposta esportiva publicação e tomou o passo sensato mas terrivelmente atrasado para excluir alegações difamatórias Rebel Wilson que já apresentou evidências.

"Imprimir falsidades é contra a lei no Reino Unido e na Austrália; isso não se trata de uma 'peculiaridade', como disse Wilson, mas um princípio legal que existe há muitas centenas. "Esta é uma vitória clara para Sacha Baron Cohen e confirma o que dissemos desde os primórdios – isso demonstra ser falso, como criar um site de aposta esportiva um esforço vergonhoso de vender livros."

Author: mka.arq.br

Subject: como criar um site de aposta esportiva

Keywords: como criar um site de aposta esportiva

Update: 2024/8/15 10:45:36